## **ÕISi info ja abi õppijale**

⊕ **Neljapäeval, 25. aprillil kell 17.15–18.15 toimub TÜ Infosüsteemides<http://www.is.ut.ee/>tar kvarauuendus.**

**ÕIS2 töö võib samuti olla häiritud.**

**Kui pärast uuendusi esineb teenuste kasutamisega probleeme, siis anna sellest IT osakonnale teada IT portaali [https://it.ut.ee](https://it.ut.ee/) või e-posti aadressi [arvutiabi@ut.ee](mailto:arvutiabi@ut.ee)[blocked](https://jira.ut.ee/images/icons/mail_small.gif)  [URL](https://jira.ut.ee/images/icons/mail_small.gif) kaudu.**

**On Thursday, April 25 from 17:15 to 18:15, a software update will take place in the UT**  ⊕ **Information systems <http://www.is.ut.ee/>.**

**The use of SIS2 may also be disrupted.**

**If there are problems with the use of services after the updates, please inform the IT department via the IT helpdesk [https://it.ut.ee](https://it.ut.ee/) or the e-mail address [arvutiabi@ut.ee](mailto:arvutiabi@ut.ee)[blocke](https://jira.ut.ee/images/icons/mail_small.gif) [d URL](https://jira.ut.ee/images/icons/mail_small.gif).**

## **TEEMAD - TOPICS**

## **MINU ASJAD** [Töölaud](https://wiki.ut.ee/x/9KJnBQ) **[Teated](https://wiki.ut.ee/x/ShHCB)** [Minu tunniplaan](https://wiki.ut.ee/x/IQ7CB) [Õppetulemused](https://wiki.ut.ee/x/YwHCB) [Valikud õppekavas](https://wiki.ut.ee/x/9qJnBQ) [Registreeringud](https://wiki.ut.ee/x/4QydB) [Avaldused](https://wiki.ut.ee/x/sZlnBQ) [Tingimused ja tugi](https://wiki.ut.ee/x/76aRBw) **ÜLDINE** [Tunniplaanid](https://wiki.ut.ee/x/QYDzB) [Õppeained](https://wiki.ut.ee/x/bA7CB) [Õppekavad](https://wiki.ut.ee/x/bZgvC) [Täiendusõpe](https://wiki.ut.ee/x/xSju) [Akadeemiline kalender](https://wiki.ut.ee/x/XxPCB) [Juhendid teemade kaupa](https://wiki.ut.ee/x/oQ2dB)

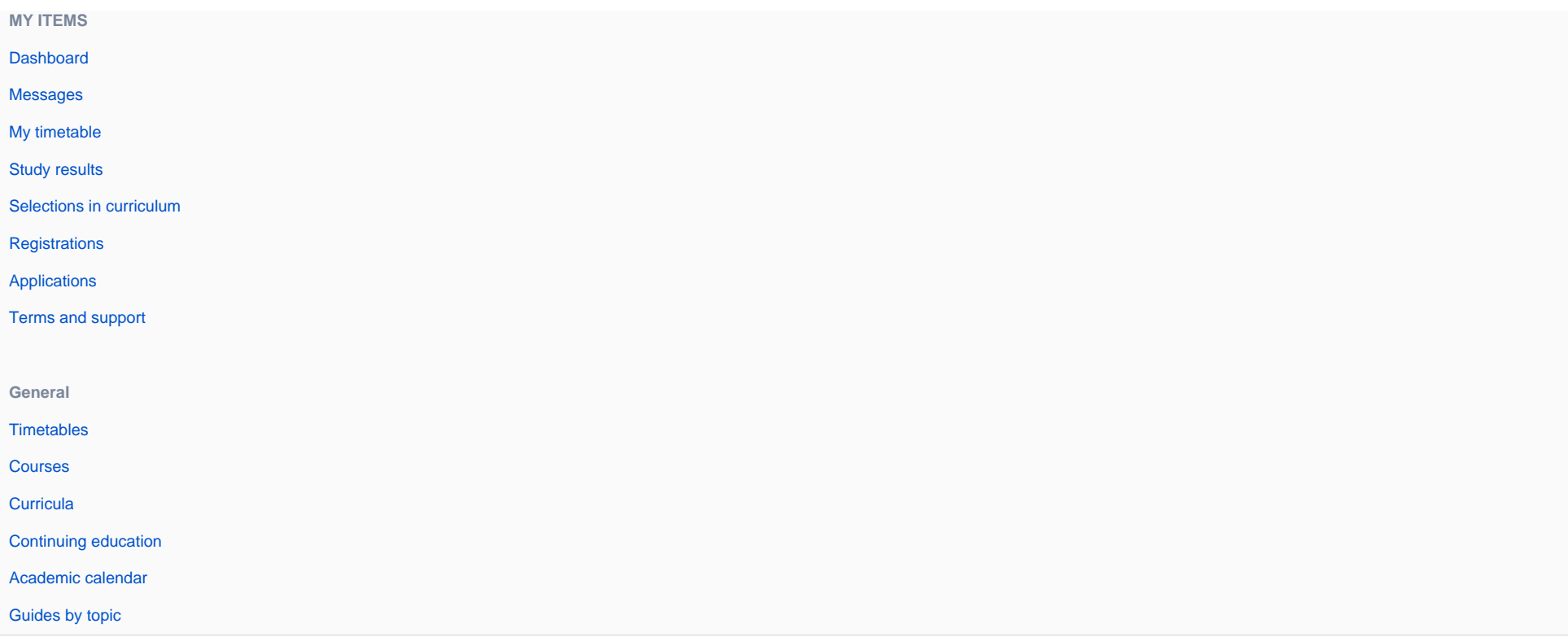

## **ÕIS JA ÕIGUSED SELLE KASUTAMISEKS - SIS AND THE RIGHTS TO USE IT**

Õppijad kasutavad ÕIS 2 keskkonda. [ÕISi](https://wiki.ut.ee/x/4wru) veebiaadress õppijale on <https://ois2.ut.ee>.

Link ÕISi sisenemiseks paikneb ka [TÜ kodulehe](https://www.ut.ee/et) ülaservas. ÕISi sisselogimiseks saate kasutada TÜ arvutivõrgu [keskset kasutajatunnust ja salasõna](https://wiki.ut.ee/display/AA/Kasutajakonto+kehtivus). Siseneda saab ka ID-kaardi, Mobiil-ID või SmartID abil.

**[Lugege täpsemalt...](https://wiki.ut.ee/pages/viewpage.action?pageId=15608208)**

ÕISi kasutaja õigused ja kohustused sõltuvad isiku suhtest (avalik kasutaja, õppija vms) ülikooliga. **[Lugege](https://wiki.ut.ee/pages/viewpage.action?pageId=17105498)  [täpsemalt...](https://wiki.ut.ee/pages/viewpage.action?pageId=17105498)**

Uue õppijana ÕISi kasutajaks saamisest **[Lugege täpsemalt...](https://ut.ee/et/sisu/uuele-uliopilasele)** Learners use the SIS 2 environment. The web address of the [SIS](https://wiki.ut.ee/x/4wru) for learners is<https://ois2.ut.ee>.

The link for entering the SIS is also located at the top of the [UT homepage](https://www.ut.ee/en). Use the central username and password of the UT computer network for logging in. You can also log in using the ID-card, Mobile-ID or SmartID. **[For details read...](https://wiki.ut.ee/x/kCnu)**

SIS user's rights and obligations depend on the person's relation with the university (public user, learner, etc.). **[For details read...](https://wiki.ut.ee/x/WgIFAQ)**

How new learners can become SIS users: **[For details read...](https://ut.ee/en/getting-started-international-students)**

**ABI ÕISI KASUTAMISEL - ASSISTANCE IN USING SIS**

Esmast tuge (kasutusjuhendid, [KKK](https://wiki.ut.ee/x/X4Dm) jms) ÕISi kasutamisel saate käesolevas ÕISi info ja abi keskkonnas olevatest materjalidest. Eri kasutajagruppide juhendid ja muu ÕISi info on koondatud järgmistele lehtedele:

- [avalikule kasutajale](https://wiki.ut.ee/x/TSHu)
- [õppijale](https://wiki.ut.ee/x/SiHu)
- [õppejõule](https://wiki.ut.ee/x/OIDm)
- [programmijuhile](https://wiki.ut.ee/x/pZAvC)
- [administratiivsele töötajale](https://wiki.ut.ee/x/RiHu)

Kui ÕISi kasutamisel tekib küsimusi või probleeme, siis pöörduge aadressile [ois.tugi@ut.ee](mailto:ois.tugi@ut.ee).

**Kasutajatunnuse ja salasõnaga** seotud probleemide korral helistage TÜ arvutiabi telefonile 737 5500 (tööpäeviti 8-17) või saatke [kirjalik teade.](https://wiki.ut.ee/display/AA/Arvutiabi) Enne pöördumist võite tutvuda ka [arvutiabi juhenditega](https://wiki.ut.ee/display/AA/Arvutiabi), võib-olla leiate abi juba sealt.

**Abi küsimisel** on alati väga oluline võimalikult täpselt tekkinud probleemi kirjeldada. E-kirja teel abi küsimisel võite kasutada probleemi kirjeldamiseks ka [ekraanipilti](https://wiki.ut.ee/pages/viewpage.action?pageId=15600782).

 $\odot$ **Abi küsimisel** on alati väga oluline võimalikult täpselt tekkinud probleemi kirjeldada.

- Milles probleem väljendub?
- Milliseid tegevusi tegite ÕISis enne seda kui probleemi märkasite?
- Kas teile näidatakse veateadet? Millist?

E-kirja teel abi küsimisel võite kasutada probleemi kirjeldamiseks ka [ekraanipilti.](https://wiki.ut.ee/pages/viewpage.action?pageId=15600782)

You can get initial support (instructions for use, [FAQ](https://wiki.ut.ee/x/X4Dm) etc.) for using SIS from the materials of this environment of SIS information and help. Guides for different user groups and other SIS information can be found on the following pages:

- [for public users](https://wiki.ut.ee/x/TSHu)
- [for students](https://wiki.ut.ee/x/SiHu)
- [for academic staff members](https://wiki.ut.ee/x/OIDm) (currently mostly in Estonian)
- [for programme director](https://wiki.ut.ee/x/pZAvC)
- [for administrative staff member](https://wiki.ut.ee/x/RiHu) (currently mostly in Estonian)

When having problems with or questions about SIS contact us at **[ois.tugi@ut.ee](mailto:ois.tugi@ut.ee)**.

In the case of problems related to **usernames and passwords**, call the UT IT helpdesk, phone 737 5500 (8–17 on working days) or send a [message.](https://wiki.ut.ee/display/AA/Arvutiabi) Before approaching them, you can also read the [IT helpdesk](https://wiki.ut.ee/x/SQEFAQ)  [guidelines;](https://wiki.ut.ee/x/SQEFAQ) you may find help from there already.

**When asking for help,** always describe the problem as precisely as possible. When asking for help by email, you can also use screenshots to describe the problem.

 $\odot$ **When asking for help,** always describe the issue as precisely as possible.

- What seems to be the problem?
- What were you doing in the SIS before you noticed the issue?
- Are you shown an error messages? Which ones?

When asking for help by e-mail, you can also use screenshots to describe the problem.